Die Prozesse  $P_0$  und  $P_1$  wollen jeweils zuerst senden und erst danach empfangen:

$$
P = P_0 || P_1 ||
$$
 Network  

$$
P_2 = (p_0 \text{SendsMsg} \rightarrow p_0 \text{Because})
$$

$$
P_0 = (p_0\text{SendsMsg} \rightarrow p_0 \text{ReceivesMsg} \rightarrow P_0)
$$

$$
P_1 = (p_1\text{SendsMsg} \rightarrow p_1 \text{ReceivesMsg} \rightarrow P_1)
$$

 $Network = (p_0SendsMsg \rightarrow p_1ReceivesMsg \rightarrow Network)$  $p_1$ SendsMsg  $\rightarrow p_0$ ReceivesMsg  $\rightarrow$  Network)

# **Vermeidung eines Deadlocks durch Pufferung 277**

Das gleiche Szenario, bei dem  $P_0$  und  $P_1$  jeweils zuerst senden und dann empfangen, diesmal aber mit den Puffern  $P_0$ Buffer und  $P_1$ Buffer:

- $P = P_0 || P_1 || P_0$ Buffer  $|| P_1$ Buffer  $||$  Network
- $P_0 = (p_0$ SendsMsg  $\rightarrow p_0$ ReceivesMsgFromBuffer  $\rightarrow P_0$ )
- $P_0$ Buffer =  $(p_0$ ReceivesMsg  $\rightarrow p_0$ ReceivesMsgFromBuffer  $\rightarrow$  $P_0$ Buffer)
	- $P_1 = (p_1$ SendsMsg  $\rightarrow p_1$ ReceivesMsgFromBuffer  $\rightarrow P_1$ )
- $P_1$ Buffer =  $(p_1$ ReceivesMsg  $\rightarrow p_1$ ReceivesMsgFromBuffer  $\rightarrow$ P1Buffer)
- $Network = (p_0SendsMsg \rightarrow p_1ReceivesMsg \rightarrow Network)$  $p_1$ SendsMsg  $\rightarrow p_0$ ReceivesMsg  $\rightarrow$  Network)

# **Partitionierungs- und Kommunikationsstrategien bei MPI 278**

Wie können im Einzelfalle zu lösende Probleme in geeigneter Weise auf n Prozesse aufgeteilt werden? Problempunkte:

- ▶ Mit wievielen Partnern muss ein einzelner Prozess kommunizieren? Lässt sich das unabhängig von der Problemgröße und der Zahl der beteiligten Prozesse begrenzen?
- ▶ Wieviele Daten sind mit den jeweiligen Partnern auszutauschen?
- ▶ Wie wird die Kommunikation so organisiert, dass Deadlocks sicher vermieden werden?
- ▶ Wieweit lässt sich die Kommunikation parallelisieren?

# **Fallstudie: Poisson-Gleichung mit Dirichlet-Randbedingung 279**

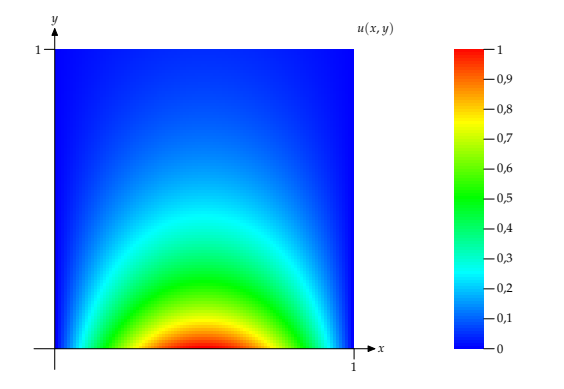

- Gesucht sei eine numerische Näherung einer Funktion  $u(x, y)$  für  $(x, y) ∈ Ω = [0, 1] × [0, 1]$ , für die gilt:  $u_{xx} + u_{yy} = 0$  mit der Randbedingung  $u(x, y) = g(x, y)$  für  $x, y \in \delta\Omega$ .
- Das obige Beispiel zeigt eine numerische Lösung für die Randbedingungen  $u(x, 0) = sin(\pi x)$ ,  $u(x, 1) = sin(\pi x)e^{-\pi}$  und  $u(0, y) = u(1, y) = 0.$

### **Gitteraufteilung 280**

$$
A_{0,N-1} - A_{1,N-1} \t\t\cdots \t A_{N-2,N-1} - A_{N-1,N-1}
$$
  
\n
$$
\begin{array}{ccccccc}\nA_{0,N-2} - A_{1,N-2} & \cdots & A_{N-2,N-2} - A_{N-1,N-2} \\
\vdots & \vdots & & \vdots \\
A_{0,1} - A_{1,1} & \cdots & A_{N-2,1} - A_{N-1,1} \\
A_{0,0} - A_{1,0} & \cdots & A_{N-2,0} - A_{N-1,0}\n\end{array}
$$

- Numerisch lässt sich das Problem lösen, wenn das Gebiet Ω in ein  $N \times N$  Gitter gleichmäßig zerlegt wird.
- Dann lässt sich u(x*,* y) auf den Gitterpunkten durch eine Matrix A darstellen, wobei

$$
A_{i,j}=u(\frac{i}{N},\frac{j}{N})
$$

 $f\ddot{u}$  *r i*, *j* = 0 . . . *N*.

## **Jacobi-Iteration 281**

- Hierbei lässt sich A schrittweise approximieren durch die Berechnung von  $A_0$ ,  $A_1$ ..., wobei  $A_0$  am Rand die Werte von  $g(x, y)$  übernimmt und ansonsten mit Nullen gefüllt wird.
- Es gibt mehrere iterative numerische Verfahren, wovon das einfachste das Jacobi-Verfahren ist mit dem sogenannten 5-Punkt-Differenzenstern:

$$
A_{k+1_{i,j}} = \frac{1}{4} \left( A_{k_{i-1,j}} + A_{k_{i,j-1}} + A_{k_{i,j+1}} + A_{k_{i+1,j}} \right)
$$

 $f$ ür *i*, *j*  $\in$  1...  $N - 1$ ,  $k = 1, 2, \ldots$ 

(Zur Herleitung siehe Alefeld et al, Parallele numerische Verfahren, S. 18 ff.)

• Die Iteration wird solange wiederholt, bis

$$
\max_{i,j=1...N-1} |A_{k+1_{i,j}} - A_{k_{i,j}}| \le \epsilon
$$

für eine vorgegebene Fehlergrenze *ǫ* gilt.

## **Nicht-parallelisierte Umsetzung 282**

np-jacobi.cpp

```
// single Jacobi iteration step
double single jacobi iteration(double** A, double** B, int n, int m) {
  for (int i = 1; i \le n; ++i) {
      for (int j = 1; j \le m; ++j) {
         B[i][i] = 0.25 * (A[i-1][i] + A[i][i-1] +A[i][i+1] + A[i+1][i];}
   }
  double maxdiff = 0:
  for (int i = 1; i \le n; ++i) {
      for (int j = 1; j \le m; ++j) {
         double diff = fabs(A[i][j] - B[i][j]);
         if \text{diff} > \text{maxdiff} maxdiff = diff:
         A[i][i] = B[i][i];}
   }
  return maxdiff;
}
```
• *n* entspricht hier N−2. A repräsentiert  $A_k$  und B die Näherungslösung des folgenden Iterationsschritts  $A_{k+1}$ .

## **Nicht-parallelisierte Umsetzung 283**

np-jacobi.cpp

```
void initialize_A(double& Aij, int i, int j, int N) {
  const static double E_POWER_MINUS_PI = pow(M_E, -M_PI);
  if (i == 0) {
     Aij = sin(M PI * ((double)i/(N-1)));
  } else if (i == N-1) {
     Aij = sin(M_PI * ((double)i/(N-1))) * E_POWER_MINUS PI;} else {
     Aii = 0;}
}
```
- Der gesamte Innenbereich wird mit 0 initialisiert.
- Für den Rand gelten die Randbedingungen u(x*,* 0) = sin(*π*x),  $u(x, 1) = \sin(\pi x) e^{-\pi}$  und  $u(0, y) = u(1, y) = 0$ .

### **Nicht-parallelisierte Umsetzung 284**

```
np-jacobi.cpp
double** run_jacobi_iteration(int N, double eps) {
  int n = N-2;
  doublex* A = new double*[N]: assert(A):for (int i = 0; i < N; ++i) {
      A[i] = new double[N]; assert(A[i]);
     for (int j = 0; j < N; ++j) {
        initialize_A(A[i][j], i, j, N);
      }
   }
  double** B = new double*[N-1];
  for (int i = 1; i < N-1; ++i) {
     B[i] = new double[N-1]; assert(B[i]);
   }
  double maxdiff;
  do {
     maxdiff = single_jacobi_iteration(A, B, n, n);
  } while (maxdiff > eps);
  for (int i = 1; i < N-1; ++i) {
     delete[] B[i];
   }
  delete[] B;
  return A;
}
```
 $A_{0,0}$  |  $A_{0,1}$  |  $A_{0,2}$  |  $A_{0,3}$  |  $A_{0,4}$  |  $A_{0,5}$  |  $A_{0,6}$  |  $A_{0,7}$  |  $A_{0,8}$  |  $A_{0,9}$  |  $A_{0,10}$  $A_{1,0}$  |  $A_{1,1}$  |  $A_{1,2}$  |  $A_{1,3}$  |  $A_{1,4}$  |  $A_{1,5}$  |  $A_{1,6}$  |  $A_{1,7}$  |  $A_{1,8}$  |  $A_{1,9}$  |  $A_{1,10}$  $A_{2,0}$  |  $A_{2,1}$  |  $A_{2,2}$  |  $A_{2,3}$  |  $A_{2,4}$  |  $A_{2,5}$  |  $A_{2,6}$  |  $A_{2,7}$  |  $A_{2,8}$  |  $A_{2,9}$  |  $A_{2,10}$  $A_{3,0}$  |  $A_{3,1}$  |  $A_{3,2}$  |  $A_{3,3}$  |  $A_{3,4}$  |  $A_{3,5}$  |  $A_{3,6}$  |  $A_{3,7}$  |  $A_{3,8}$  |  $A_{3,9}$  |  $A_{3,10}$  $A_{4,0}$  |  $A_{4,1}$  |  $A_{4,2}$  |  $A_{4,3}$  |  $A_{4,4}$  |  $A_{4,5}$  |  $A_{4,6}$  |  $A_{4,7}$  |  $A_{4,8}$  |  $A_{4,9}$  |  $A_{4,10}$  $A_{5,0}$  |  $A_{5,1}$  |  $A_{5,2}$  |  $A_{5,3}$  |  $A_{5,4}$  |  $A_{5,5}$  |  $A_{5,6}$  |  $A_{5,7}$  |  $A_{5,8}$  |  $A_{5,9}$  |  $A_{5,10}$  $A_{6,0}$  |  $A_{6,1}$  |  $A_{6,2}$  |  $A_{6,3}$  |  $A_{6,4}$  |  $A_{6,5}$  |  $A_{6,6}$  |  $A_{6,7}$  |  $A_{6,8}$  |  $A_{6,9}$  |  $A_{6,10}$  $A_{7,0}$  |  $A_{7,1}$  |  $A_{7,2}$  |  $A_{7,3}$  |  $A_{7,4}$  |  $A_{7,5}$  |  $A_{7,6}$  |  $A_{7,7}$  |  $A_{7,8}$  |  $A_{7,9}$  |  $A_{7,10}$  $A_{8,0}$  |  $A_{8,1}$  |  $A_{8,2}$  |  $A_{8,3}$  |  $A_{8,4}$  |  $A_{8,5}$  |  $A_{8,6}$  |  $A_{8,7}$  |  $A_{8,8}$  |  $A_{8,9}$  |  $A_{8,10}$  $A_{9,0}$  |  $A_{9,1}$  |  $A_{9,2}$  |  $A_{9,3}$  |  $A_{9,4}$  |  $A_{9,5}$  |  $A_{9,6}$  |  $A_{9,7}$  |  $A_{9,8}$  |  $A_{9,9}$  |  $A_{9,10}$  $A_{10,0}$  |  $A_{10,1}$  |  $A_{10,2}$  |  $A_{10,3}$  |  $A_{10,4}$  |  $A_{10,5}$  |  $A_{10,6}$  |  $A_{10,7}$  |  $A_{10,8}$  |  $A_{10,9}$  |  $A_{10,10}$ 

• Gegeben sei eine initialisierte Matrix A.

 $A_{0,0}$  |  $A_{0,1}$  |  $A_{0,2}$  |  $A_{0,3}$  |  $A_{0,4}$  |  $A_{0,5}$  |  $A_{0,6}$  |  $A_{0,7}$  |  $A_{0,8}$  |  $A_{0,9}$  |  $A_{0,10}$  $A_{1,0}$   $A_{1,1}$   $A_{1,2}$   $A_{1,3}$   $A_{1,4}$   $A_{1,5}$   $A_{1,6}$   $A_{1,7}$   $A_{1,8}$   $A_{1,9}$   $A_{1,10}$ <br> $+$   $+$   $+$   $+$   $+$   $+$   $+$   $+$   $+$   $+$   $A_{2,0}$  |  $A_{2,1}$  |  $A_{2,2}$  |  $A_{2,3}$  |  $A_{2,4}$  |  $A_{2,5}$  |  $A_{2,6}$  |  $A_{2,7}$  |  $A_{2,8}$  |  $A_{2,9}$  |  $A_{2,10}$  $A_{3,0}$  |  $A_{3,1}$  |  $A_{3,2}$  |  $A_{3,3}$  |  $A_{3,4}$  |  $A_{3,5}$  |  $A_{3,6}$  |  $A_{3,7}$  |  $A_{3,8}$  |  $A_{3,9}$  |  $A_{3,10}$  $A_{4,0}$  |  $A_{4,1}$  |  $A_{4,2}$  |  $A_{4,3}$  |  $A_{4,4}$  |  $A_{4,5}$  |  $A_{4,6}$  |  $A_{4,7}$  |  $A_{4,8}$  |  $A_{4,9}$  |  $A_{4,10}$  $A_{5,0}$  |  $A_{5,1}$  |  $A_{5,2}$  |  $A_{5,3}$  |  $A_{5,4}$  |  $A_{5,5}$  |  $A_{5,6}$  |  $A_{5,7}$  |  $A_{5,8}$  |  $A_{5,9}$  |  $A_{5,10}$  $A_{6,0}$   $A_{6,1}$   $A_{6,2}$   $A_{6,3}$   $A_{6,4}$   $A_{6,5}$   $A_{6,6}$   $A_{6,7}$   $A_{6,8}$   $A_{6,9}$   $A_{6,10}$  $A_{7,0}$  |  $A_{7,1}$  |  $A_{7,2}$  |  $A_{7,3}$  |  $A_{7,4}$  |  $A_{7,5}$  |  $A_{7,6}$  |  $A_{7,7}$  |  $A_{7,8}$  |  $A_{7,9}$  |  $A_{7,10}$  $A_{8,0}$  |  $A_{8,1}$  |  $A_{8,2}$  |  $A_{8,3}$  |  $A_{8,4}$  |  $A_{8,5}$  |  $A_{8,6}$  |  $A_{8,7}$  |  $A_{8,8}$  |  $A_{8,9}$  |  $A_{8,10}$  $A_{9,0}$  |  $A_{9,1}$  |  $A_{9,2}$  |  $A_{9,3}$  |  $A_{9,4}$  |  $A_{9,5}$  |  $A_{9,6}$  |  $A_{9,7}$  |  $A_{9,8}$  |  $A_{9,9}$  |  $A_{9,10}$  $A_{10,0}$  |  $A_{10,1}$  |  $A_{10,2}$  |  $A_{10,3}$  |  $A_{10,4}$  |  $A_{10,5}$  |  $A_{10,6}$  |  $A_{10,7}$  |  $A_{10,8}$  |  $A_{10,9}$  |  $A_{10,10}$ 

• Der Rand von A ist fest vorgegeben, der innere Teil ist näherungsweise zu bestimmen.

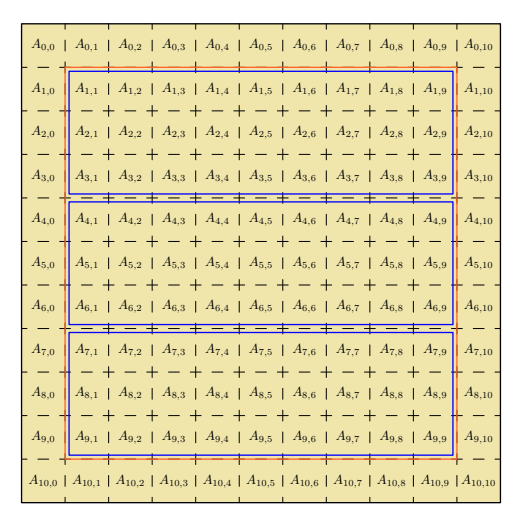

• Der innere Teil von A ist auf m Prozesse (hier  $m = 3$ ) gleichmäßig aufzuteilen.

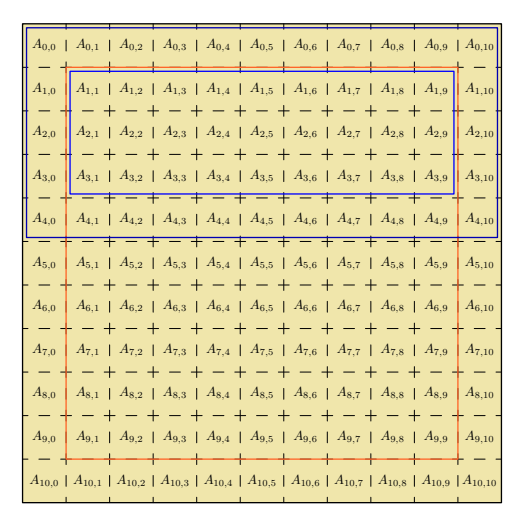

• Jeder der Prozesse benötigt lesenderweise den Rand. Soweit es sich nicht um den äußeren Rand handelt, muss dieser vom jeweiligen Nachbarn nach jedem Iterationsschritt erneut organisiert werden.

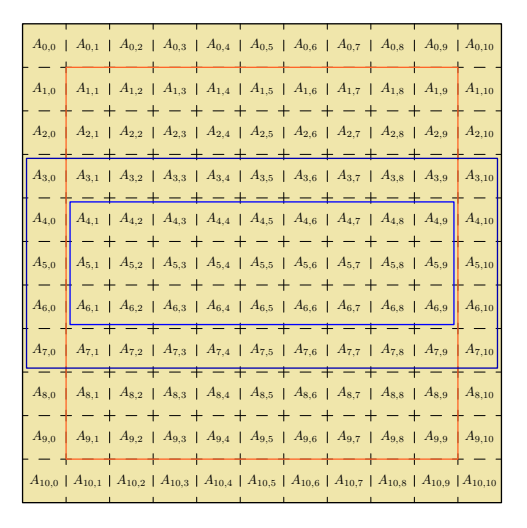

• Jeder der Prozesse benötigt lesenderweise den Rand. Soweit es sich nicht um den äußeren Rand handelt, muss dieser vom jeweiligen Nachbarn nach jedem Iterationsschritt erneut organisiert werden.

 $A_{0,0}$  |  $A_{0,1}$  |  $A_{0,2}$  |  $A_{0,3}$  |  $A_{0,4}$  |  $A_{0,5}$  |  $A_{0,6}$  |  $A_{0,7}$  |  $A_{0,8}$  |  $A_{0,9}$  |  $A_{0,10}$  $A_{1,5}$  |  $A_{1,6}$  |  $A_{1,7}$  |  $A_{1,8}$  |  $A_{1,9}$  |  $A_{1,10}$  $A_{2,4}$  |  $A_{2,5}$  |  $A_{2,6}$  |  $A_{2,7}$  |  $A_{2,8}$  |  $A_{2,9}$  |  $A_{2,10}$  $A_{3,2}$  |  $A_{3,3}$  |  $A_{3,4}$  |  $A_{3,5}$  |  $A_{3,6}$  |  $A_{3,7}$  |  $A_{3,8}$  |  $A_{3,9}$  |  $A_{3,10}$ <br>- + - + - + - + - + - + - + - + - $A_{4,3}$  |  $A_{4,4}$  |  $A_{4,5}$  |  $A_{4,6}$  |  $A_{4,7}$  |  $A_{4,8}$  |  $A_{4,9}$  |  $A_{4,10}$  $A_{5,3}$  |  $A_{5,4}$  |  $A_{5,5}$  |  $A_{5,6}$  |  $A_{5,7}$  |  $A_{5,8}$  |  $A_{5,9}$  | - + - + - + - + - +  $A_{6,0}$  |  $A_{6,1}$  |  $A_{6,2}$  |  $A_{6,3}$  |  $A_{6,4}$  |  $A_{6,5}$  |  $A_{6,6}$  |  $A_{6,7}$  |  $A_{6,8}$  |  $A_{6,9}$  |  $A_{6,10}$  $A_{7,3}$  |  $A_{7,4}$  |  $A_{7,5}$  |  $A_{7,6}$  |  $A_{7,7}$  |  $A_{7,8}$  |  $A_{7,9}$  |  $A_{7,10}$ <br> $\cdot$  - + - + - + - + - + - + - + - $A_{8,0}$   $A_{8,1}$  |  $A_{8,2}$  |  $A_{8,3}$  |  $A_{8,4}$  |  $A_{8,5}$  |  $A_{8,6}$  |  $A_{8,7}$  |  $A_{8,8}$  |  $A_{8,9}$  |  $A_{8,10}$  $A_{9,3}$  |  $A_{9,4}$  |  $A_{9,5}$  |  $A_{9,6}$  |  $A_{9,7}$  |  $A_{9,8}$  |  $A_{9,9}$  |  $A_{9,10}$  $A_{10,1}$  |  $A_{10,2}$  |  $A_{10,3}$  |  $A_{10,4}$  |  $A_{10,5}$  |  $A_{10,6}$  |  $A_{10,7}$  |  $A_{10,8}$  |  $A_{10,9}$  |  $A_{10,1}$ 

• Jeder der Prozesse benötigt lesenderweise den Rand. Soweit es sich nicht um den äußeren Rand handelt, muss dieser vom jeweiligen Nachbarn nach jedem Iterationsschritt erneut organisiert werden.

## **Kommunikationsaufwand bei einer ein-dimensionalen Partitionierung 286**

- Im vorgestellten Beispiel mit  $N = 11$  und  $m = 3$  sind folgende Übertragungen nach einem Iterationsschritt notwendig:
	- $\blacktriangleright$   $P_1 \longrightarrow P_2 : A_{3,1} \dots A_{3,9}$
	- $\rightarrow$   $P_2 \rightarrow P_3$  :  $A_{6,1} \ldots A_{6,9}$
	- $\blacktriangleright$   $P_3 \longrightarrow P_2 : A_{7,1} \dots A_{7,9}$
	- $\triangleright$   $P_2 \longrightarrow P_1$  :  $A_{4,1} \dots A_{4,9}$
- Jede innere Partition erhält und sendet zwei innere Zeilen von A. Die Randpartitionen empfangen und senden jeweils nur eine Zeile.
- Generell müssen  $2m 2$  Datenblöcke mit jeweils  $N 2$  Werten verschickt werden. Dies lässt sich prinzipiell parallelisieren.

# **Lösungen für die eindimensionale Partitionierung 287**

- Ein Ansatz wäre eine Paarbildung, d.h. zuerst kommunizieren die Prozesspaare (0*,* 1), (2*,* 3) usw. untereinander. Danach werden die Paare (1*,* 2), (3*,* 4) usw. gebildet. Bei jedem Paar würde zuerst der Prozess mit der niedrigeren Nummer senden und der mit der höheren Nummer empfangen und danach würden die Rollen jeweils vertauscht werden.
- Alternativ bietet sich auch die Verwendung der MPI-Operation MPI\_Sendrecv an, die parallel eine MPI\_Send- und eine MPI\_Recv-Operation gleichzeitig verfolgt.
- Dann könnte der Austausch in zwei Wellen erfolgen, zuerst aufwärts von 0 nach 1, 1 nach 2 usw. und danach abwärts von m nach  $m - 1$ .  $m - 1$  nach  $m - 2$  usw.

## **Vermeidung des Deadlocks mit MPI\_Sendrecv 288**

mpi-sendrecv.cpp

```
int main(int argc, char** argv) {
  MPI_Init(&argc, &argv);
  int nofprocesses; MPI Comm_size(MPI_COMM_WORLD, &nofprocesses);
  int rank; MPI_Comm_rank(MPI_COMM_WORLD, &rank);
  assert(nof processes == 2); const int other = 1 - rank;
  const unsigned int maxsize = 8192;
  double* bigbuf[2] ={new double[maxsize], new double[maxsize]};
  for (int len = 1; len \leq maxsize; len \leq 2) {
     MPI_Status status;
     MPI_Sendrecv(
         bigbuf[rank], len, MPI::DOUBLE, other, 0,
         bigbuf[other], len, MPI::DOUBLE, other, 0,
         MPI COMM WORLD, &status);
      if (rank == 0) cout << "len = " << len << " survived" << end1;
   }
  MPI Finalize();
}
```
• Bei MPI Sendrecv werden zuerst die Parameter für MPI Send angegeben, dann die für MPI\_Recv.

#### **Rahmen der parallelisierten Fassung 289**

```
mpi-jacobi.cpp
// 1D-partitioned task
double** run_jacobi_iteration(int rank, int nofprocesses, int N, double eps) {
   int n = N-2;
   assert(nofprocesses <= n);
   int nofrows = n / nofprocesses;
   int remainder = n % nofprocesses;
   int first row = rank * nofrows + 1;
   if (rank < remainder) {
     ++nofrows;
     if (rank > 0) first row += rank:
   } else {
      first row += remainder:
   }
   int last row = first row + notrows - 1;
   // ... initialization ...
   for(::) {
      double maxdiff = single_jacobi_iteration(A, B, nofrows, n);
      double global_max;
      MPI_Reduce(&maxdiff, &global_max, 1, MPI_DOUBLE,
         MPI_MAX, 0, MPI_COMM_WORLD);
      MPI_Bcast(&global_max, 1, MPI_DOUBLE, 0, MPI_COMM_WORLD);
      if (global_max < eps) break;
      // ... message exchange with neighbors ...
   }
   // ... collect results in process 0 ...
   return Result;
}
```
# **Initialisierung der Teilmatrizen 290**

```
double** A = new double*[nofrows+2];
for (int i = 0; i \leq not no frows +1; ++i) {
   A[i] = new double[N];
   for (int j = 0; j < N; ++j) {
      initialize A(A[i][i], i + first row, i, N);}
}
double**B = new double*[nofrows+1]:
for (int i = 1; i \leq n of rows; +i) {
   B[i] = new double[N-1];}
```
- Speicher für A und B wird hier nur im benötigten Umfang der entsprechenden Teilmatrizen belegt.
- A enthält auch die Randzonen von den jeweiligen Nachbarn. Bei B entfällt dies. Aus Gründen der Einfachheit werden aber A und B auf gleiche Weise indiziert.

### **Abbruchkriterium 291**

```
double global_max;
MPI_Reduce(&maxdiff, &global_max, 1, MPI_DOUBLE,
   MPI_MAX, 0, MPI_COMM_WORLD);
MPI_Bcast(&global_max, 1, MPI_DOUBLE, 0, MPI_COMM_WORLD);
if (global_max < eps) break;
```
- Zuerst wird das globale Maximum festgestellt, indem aus den lokalen Maxima mit MPI\_Reduce im Prozess 0 das globale Maximum festgestellt wird und dieses danach mit MPI\_Bcast an alle Prozesse übermittelt wird.
- Sobald die maximale Abweichung klein genug ist, wird die Schleife abgebrochen und auf eine weitere Kommunikation zwischen den Nachbarn verzichtet.

# **Kommunikation zwischen den Nachbarn 292**

```
MPI_Status status;
// send highest row to the process which is next in rank
if (rank == 0) {
  MPI_Send(A[nofrows] + 1, n, MPI_DOUBLE, rank+1, 0,
      MPI_COMM_WORLD);
} else if (rank == nofprocesses-1) {
  MPI_Recv(A[0] + 1, n, MPI_DOUBLE, rank-1, 0,
      MPI_COMM_WORLD, &status);
} else {
   MPI_Sendrecv(A[nofrows] + 1, n, MPI_DOUBLE, rank+1, 0,
      A[0] + 1, n, MPI_DOUBLE, rank-1, 0,
      MPI COMM WORLD, &status):
}
```
• Das ist die Umsetzung der ersten Welle, bei der jeweils eine Zeile zur nächsthöheren Prozessnummer übermittelt wird bzw. eine Zeile von der nächstniedrigeren Prozessnummer entgegenzunehmen ist.

# **Kommunikation zwischen den Nachbarn 293**

```
// send lowest row to the process which is previous in rank
if (rank == 0) {
  MPI_Recv(A[nofrows+1] + 1, n, MPI_DOUBLE, rank+1, 0,
     MPI_COMM_WORLD, &status);
} else if (rank == nofprocesses-1) {
  MPI_Send(A[1] + 1, n, MPI_DOUBLE, rank-1, 0, MPI_COMM_WORLD);
} else {
  MPI_Sendrecv(A[1] + 1, n, MPI_DOUBLE, rank-1, 0,
     A[nofrows+1] + 1, n, MPI_DOUBLE, rank+1, 0,
     MPI COMM WORLD, &status):
}
```
• Danach folgt die Rückwelle, bei der jeweils eine Zeile zur nächstniedrigeren Prozessnummer übermittelt wird bzw. eine Zeile von der nächsthöheren Prozessnummer entgegenzunehmen ist.

# **Vereinfachung mit Nullprozessen 294**

```
int previous = rank == 0? MPI_PROC_NULL: rank-1;
int next = rank == nofprocesses-1? MPI_PROC_NULL: rank+1;
for(:;) \fdouble maxdiff = single jacobi iteration(A, B, nofrows, n);
  double global_max;
  MPI_Reduce(&maxdiff, &global_max, 1, MPI_DOUBLE,
     MPI_MAX, 0, MPI_COMM_WORLD);
  MPI_Bcast(&global_max, 1, MPI_DOUBLE, 0, MPI_COMM_WORLD);
  if (global_max < eps) break;
  MPI_Status status;
  // send highest row to the process which is next in rank
  MPI_Sendrecv(A[nofrows] + 1, n, MPI_DOUBLE, next, 0,
     A[0] + 1, n, MPI_DOUBLE, previous, 0, MPI_COMM_WORLD, &status);
  // send lowest row to the process which is previous in rank
  MPI_Sendrecv(A[1] + 1, n, MPI_DOUBLE, previous, 0,
     A[nofrows+1] + 1, n, MPI_DOUBLE, next, 0, MPI_COMM_WORLD, &status);
}
```
- Die Behandlung der Spezialfälle am Rand lässt sich durch den Einsatz von sogenannten Nullprozessen vermeiden.
- Eine Kommunikation mit dem Prozess MPI\_PROC\_NULL findet nicht statt.

#### **Einsammeln der Ergebnisse 295**

```
mpi-jacobi.cpp
```

```
// collect results in process 0
double** Result = 0:
if (rank == 0) {
   Result = new double*[N]; assert(Result);
   for (int i = 0; i \le N; ++i) {
      Result[i] = new double[N]; assert(Result[i]);for (int i = 0; i \le N; ++i) {
         initialize A(Result[i][i], i, i, N);
      }
   }
   for (int i = 1; i \le last row; ++i) {
      memcpy(Result[i] + 1, A[i] + 1, n * sizeof(double));
   }
   for (int i = last row+1; i \leq n; ++i) {
      MPI Status status;
      MPI_Recv(Result[i] + 1, n, MPI_DOUBLE,
         MPI_ANY_SOURCE, i, MPI_COMM_WORLD, &status);
   }
} else {
   for (int i = 1; i \leq n of rows; ++i) {
      MPI_Send(A[i] + 1, n, MPI_DOUBLE, 0, first_row + i - 1,
         MPI_COMM_WORLD);
   }
}
return Result;
```
# **Nichtblockierende Kommunikation 296**

- Mit MPI Isend und MPI Irecv bietet die MPI-Schnittstelle eine asynchrone Kommunikationsschnittstelle.
- Die Aufrufe blockieren nicht und entsprechend wird die notwendige Kommunikation parallel zum übrigen Geschehen abgewickelt.
- Wenn es geschickt aufgesetzt wird, können einige Berechnungen parallel zur Kommunikation ablaufen.
- Das ist sinnvoll, weil sonst die CPU-Ressourcen während der Latenzzeiten ungenutzt bleiben.
- Die Benutzung folgt dem Fork-And-Join-Pattern, d.h. mit *MPI\_Isend* und MPI\_Irecv läuft die Kommunikation parallel zum Programmtext nach den Aufrufen ab und mit MPI Wait ist eine Synchronisierung wieder möglich.

### **Nichtblockierende Kommunikation 297**

mpi-jacobi-nb.cpp

```
// compute border zone
for (int i = 1; i \le n; ++i) {
   B[1][j] = 0.25 * (A[0][j] + A[1][j-1] + A[1][j+1] + A[2][j]),B[nofrows][j] = 0.25 * (A[nofrows-1][j] + A[nofrows][j-1] +A[nofrows][i+1] + A[nofrows+1][i]):
}
// initiate non-blocking communication
MPI Request req[4];
MPI_Irecv(A[0] + 1, n, MPI_DOUBLE, previous, 0, MPI_COMM_WORLD, &req[0]);
MPI_Irecv(A[nofrows+1] + 1, n, MPI_DOUBLE, next, 0, MPI_COMM_WORLD, \&req[1]);
MPI_Isend(B[1] + 1, n, MPI_DOUBLE, previous, 0, MPI_COMM_WORLD, kreq[2]);
MPI_Isend(B[nofrows] + 1, n, MPI_DOUBLE, next, 0, MPI_COMM_WORLD, \&req[3]);
// computer inner zone
for (int i = 2; i < nofrows; ++i) {
   for (int j = 1; j \le n; ++j) {
      B[i][j] = 0.25 * (A[i-1][j] + A[i][j-1] + A[i][j+1] + A[i+1][j]);}
}
// prepare next iteration and compute maxdiff
double maxdiff = 0;
for (int i = 1; i \leq n of rows; +i) {
   for (int i = 1; i \le n; ++i) {
      double diff = fabs(A[i][i] - B[i][i]);
      if \text{diff} > \text{maxdiff} maxdiff = diff;
      A[i] [i] = B[i] [i];}
}
// block until initiated communication is finished
MPI_Status status; for (int i = 0; i < 4; ++i) MPI_Wait(\&req[i], \&status);
```
# **Nichtblockierende Kommunikation 298**

mpi-jacobi-nb.cpp

```
MPI Request req[4];
MPI_Irecv(A[0] + 1, n, MPI_DOUBLE, previous, 0,
   MPI_COMM_WORLD, &req[0]);
MPI Irecv(A[nofrows+1] + 1, n, MPIDOUBLE, next, 0,MPI_COMM_WORLD, &req[1]);
MPI_Isend(B[1] + 1, n, MPI_DOUBLE, previous, 0,
   MPI_COMM_WORLD, &req[2]);
MPI Isend(B[nofrows] + 1, n, MPI_DOUBLE, next, 0,MPI_COMM_WORLD, &req[3]);
```
- Die Methoden MPI Isend und MPI Irecv werden analog zu MPI Send und MPI\_Recv aufgerufen, liefern aber ein MPI\_Request-Objekt zurück.
- Die nicht-blockierenden Operationen initiieren jeweils nur die entsprechende Kommunikation. Der übergebene Datenbereich darf andersweitig nicht verwendet werden, bis die jeweilige Operation abgeschlossen ist.
- Dies kann durch die dadurch gewonnene Parallelisierung etwas bringen. Allerdings wird das durch zusätzlichen Overhead (mehr lokale Threads) bezahlt.

## **Abschluss einer nichtblockierenden Kommunikation 299**

mpi-jacobi-nb.cpp

```
block until initiated communication is finished
for (int i = 0; i < 4; ++i) {
   MPI_Status status;
   MPI_Wait(&req[i], &status);
}
```
- Für Objekte des Typs MPI Request stehen die Funktionen MPI Wait und MPI\_Test zur Verfügung.
- Mit *MPI* Wait kann auf den Abschluss gewartet werden; mit MPI Test ist die nicht-blockierende Überprüfung möglich, ob die Operation bereits abgeschlossen ist.
- Die Partitionierung eines Problems auf einzelne Prozesse und deren Kommunikationsbeziehungen kann als Graph repräsentiert werden, wobei die Prozesse die Knoten und die Kommunikationsbeziehungen die Kanten repräsentieren.
- Der Graph ist normalerweise ungerichtet, weil zumindest die zugrundeliegenden Kommunikationsarchitekturen und das Protokoll bidirektional sind.

# **Abbildung des Graphen auf eine physische Netzwerkstruktur 301**

- Da die Bandbreiten und Latenzzeiten zwischen einzelnen rechnenden Knoten nicht überall gleich sind, ist es sinnvoll, die Aufteilung der Prozesse auf Knoten so zu organisieren, dass die Kanten möglichst weitgehend auf günstigere Kommunikationsverbindungen gelegt werden.
- Bei Infiniband spielt die Organisation kaum eine Rolle, es sei denn, es liegt eine Zwei-Ebenen-Architektur vor wie beispielsweise bei SuperMUC in München.
- Bei MP-Systemen mit gemeinsamen Speicher ist es günstiger, wenn miteinander kommunizierende Prozesse auf Kernen des gleichen Prozessors laufen, da diese typischerweise einen Cache gemeinsam nutzen können und somit der Umweg über den langsamen Hauptspeicher vermieden wird.
- Bei Titan und anderen Installationen, die in einem dreidimensionalen Torus organisiert sind, spielt Nachbarschaft eine wichtige Rolle.

# **Kommunikationsgraphen bei MPI 302**

- MPI bietet die Möglichkeit, beliebige Kommunikationsgraphen zu deklarieren.
- Zusätzlich unterstützt bzw. vereinfacht MPI die Deklarationen n-dimensionaler Gitterstrukturen, die in jeder Dimension mit oder ohne Ringstrukturen konfiguriert werden können. Entsprechend sind im eindimensionalen einfache Ketten oder Ringe möglich und im zweidimensionalen Fall Matrizen, Zylinder oder Tori.
- Dies eröffnet MPI die Möglichkeit, eine geeignete Zuordnung von Prozessen auf Prozessoren vorzunehmen.
- Ferner lassen sich über entsprechende MPI-Funktionen die Kommunikationsnachbarn eines Prozesses ermitteln.
- Grundsätzlich ist eine Kommunikation abseits des vorgegebenen Kommunikationsgraphen möglich. Nur bietet diese möglicherweise höhere Latenzzeiten und/oder niedrigere Bandbreiten.

# **Einrichtung eines zweidimensionalen Gitters 303**

```
Matrix*
run jacobi iteration(int rank, int nofprocesses, int N, double eps) {
   int n = N - 2; // without the surrounding border
   // create two-dimensional Cartesian grid
   int dims[2] = \{0, 0\}; int periods[2] = \{\text{false}, \text{false}\}:
   MPI_Dims_create(nofprocesses, 2, dims);
  MPI_Comm grid;
   MPI_Cart_create(MPI_COMM_WORLD,
      2, // number of dimensions
      dims, // actual dimensions
      periods, // both dimensions are non-periodical
     true, // reorder is permitted
      &grid // newly created communication domain
   );
   MPI_Comm_rank(MPI_COMM_WORLD, &rank); // update rank
   // ...
}
```
- Mit MPI Dims create lässt sich die Anzahl der Prozesse auf ein Gitter aufteilen.
- Die Funktion MPI Cart create erzeugt dann das Gitter und teilt ggf. die Prozesse erneut auf, d.h. rank könnte sich dadurch ändern.

# **Dimensionierung eines Gitters 304**

```
int dims[2] = \{0, 0\};MPI_Dims_create(nofprocesses, 2, dims);
```
- Die Prozesse sind so auf ein zweidimensionales Gitter aufzuteilen, dass  $dims[0]*dims[1] == nofprocesses$ gilt.
- MPI Dims create erwartet die Zahl der Prozesse, die Zahl der Dimensionen und ein entsprechend dimensioniertes Dimensions-Array.
- Die Funktion ermittelt die Teiler von nofprocesses und sucht nach einer in allen Dimensionen möglichst gleichmäßigen Aufteilung. Wenn nofprocesses prim ist, entsteht dabei die ungünstige Aufteilung  $1 \times$  nofprocesses.
- Das Dimensions-Array *dims* muss zuvor initialisiert werden. Bei Nullen darf Compute dims einen Teiler von nofprocesses frei wählen; andere Werte müssen Teiler sein und sind dann zwingende Vorgaben.

# **Erzeugung des Gitters 305**

```
int periods[2] = {false, false};
MPI_Comm grid;
MPI_Cart_create(MPI_COMM_WORLD,
  2, // number of dimensions
  dims, // actual dimensions
  periods, // both dimensions are non-periodical
  true, // reorder is permitted
  &grid // newly created communication domain
);
```
- MPI Cart create erwartet im zweiten und dritten Parameter die Zahl der Dimensionen und das entsprechende Dimensionsfeld.
- Der vierte Parameter legt über ein **int**-Array fest, welche Dimensionen ring- bzw. torusförmig angelegt sind. Hier liegt eine einfache Matrixstruktur vor und entsprechend sind beide Werte **false**.
- Der vierte und letzte Parameter erklärt, ob eine Neuzuordnung zulässig ist, um die einzelnen Prozesse und deren Kommunikationsstruktur möglichst gut auf die vorhandene Netzwerkstruktur abzubilden. Hier sollte normalerweise **true** gegeben werden. Allerdings ändert sich dann möglicherweise der rank, so dass dieser erneut abzufragen ist.

# **Verteilte Repräsentierung einer Matrix 306**

```
// locate our own submatrix
int first_row, nof_rows, first_col, nof_cols;
get_submatrix(grid, dims, n, rank,
              first row, first col, nof rows, nof cols):
Matrix A(nof_rows + 2, nof_cols + 2, first_row, first_col);
Matrix B(nof_rows, nof_cols, first_row + 1, first_col + 1);
for (int i = A.firstRow(); i <= A.lastRow(); ++i) {
   for (int j = A.firstCol(); j \leq A.lastCol(); ++j) {
      initialize_A(A(i, j), i, j, N);}
}
```
- Matrix ist eine Instantiierung der GeMatrix-Template-Klasse aus dem FLENS-Paket: **typedef** flens::GeMatrix<flens::FullStorage<**double**, cxxblas::  $RowMajor$  > Matrix;
- get submatrix ermittelt die Koordinaten der eigenen Teilmatrix, so dass dann A und B entsprechend deklariert werden können.

### **Ermittlung der Koordinaten 307**

```
mpi-jacobi-2d.cpp
```

```
void get_submatrix(const MPI_Comm& grid, int* dims,
                   int n, int rank,
                   int& first_row, int& first_col,
                   int& nof_rows, int& nof_cols) {
   int coords[2];
  MPI Cart coords(grid, rank, 2, coords); // retrieve our position
  get_partition(n, dims[0], coords[0], first_row, nof_rows);
  get_partition(n, dims[1], coords[1], first_col, nof_cols);
}
```
- Die Funktion MPI\_Cart\_coords liefert die Gitterkoordinaten (in coords) für einen Prozess (rank).
- Der dritte Parameter gibt die Zahl der Dimensionen an, die niedriger als die Zahl der Dimensionen des Gitters sein kann.

#### **Ermittlung der Koordinaten 308**

mpi-jacobi-2d.cpp

```
void get_partition(int len, int nofprocesses, int rank,
                   int& start, int& locallen) {
  locallen = (len - rank - 1) / nofprocesses + 1;int share = len / nofprocesses;
   int remainder = len % nofprocesses;
   start = rank * share + (rank < remainder? rank: remainder);}
```
• Diese Hilfsfunktion ermittelt in üblicher Weise das Teilintervall [start*,*start + locallen − 1] aus dem Gesamtintervall [0*,* len − 1] für den Prozess rank.

# **Ermittlung der Nachbarn 309**

```
// get the process numbers of our neighbors
int left, right, upper, lower;
MPI_Cart_shift(grid, 0, 1, &upper, &lower);
MPI_Cart_shift(grid, 1, 1, &left, &right);
```
- Die Funktion MPI Cart shift liefert die Nachbarn in einer der Dimensionen.
- Der zweite Parameter ist die Dimension, der dritte Parameter der Abstand (hier 1 für den unmittelbaren Nachbarn).
- Die Prozessnummern der so definierten Nachbarn werden in den beiden folgenden Variablen abgelegt.
- Wenn in einer Richtung kein Nachbar existiert (z.B. am Rande einer Matrix), wird MPI\_PROC\_NULL zurückgeliefert.

# **Definition eigener Datentypen in MPI** 310

```
mpi-jacobi-2d.cpp
MPI_Datatype vector_type(int len, int stride) {
  MPI_Datatype datatype;
  MPI_Type_vector(
     /* count = */ len,
      /* blocklength = */ 1,
      /* stride = */ stride,
      /* element type = */ MPI DOUBLE,
      /* newly created type = */ \& datatype);
  MPI_Type_commit(&datatype);
  return datatype;
}
```
- Da dem linken und rechten Nachbarn in einem zweidimensionalen Gitter jeweils Spaltenvektoren zu übermitteln sind, lässt sich dies nicht mehr mit dem vorgegebenen Datentyp MPI\_DOUBLE und einer Anfangsadresse erreichen.
- Um solche Probleme zu lösen, können mit Hilfe einiger Typkonstruktoren eigene Datentypen definiert werden.

# Aufbau eines Datentyps in MPI **311**

- Es gibt die Menge der Basistypen  $BT$  in MPI, der beispielsweise MPI\_DOUBLE oder MPI\_INT angehören.
- Ein Datentyp  $T$  mit der Kardinalität n ist in der MPI-Bibliothek eine Sequenz von Tupeln  $\{(bt_1, o_1), (bt_2, o_2), \ldots, (bt_n, o_n)\}$ , mit  $bt_i \in BT$ und den zugehörigen Offsets  $o_i \in \mathbb{N}_0$  für  $i = 1, \ldots, n$ .
- Die Offsets geben die relative Position der jeweiligen Basiskomponenten zur Anfangsadresse an.
- Bezüglich der Kompatibilität bei MPI\_Send und MPI\_Recv sind zwei Datentypen  $T_1$  und  $T_2$  genau dann kompatibel, falls die beiden Kardinalitäten  $n_1$  und  $n_2$  gleich sind und  $bt_{1_i}=bt_{2_i}$  für alle  $i = 1, \ldots, n_1$  gilt.
- Bei MPI Send sind Überlappungen zulässig, bei MPI\_Recv haben sie einen undefinierten Effekt.
- Alle Datentypobjekte haben in der MPI-Bibliothek den Typ MPI Datatype.

## **Beispiele für Datentypen 312**

- Ein Zeilenvektor des Basistyps MPI\_DOUBLE (8 Bytes) der Länge 4 hat den Datenyp {(DOUBLE*,* 0)*,*(DOUBLE*,* 8)*,*(DOUBLE*,* 16)*,*(DOUBLE*,* 24)}.
- Ein Spaltenvektor der Länge 3 aus einer  $5 \times 5$ -Matrix hat den Datentyp {(DOUBLE*,* 0)*,*(DOUBLE*,* 40)*,*(DOUBLE*,* 80)}.
- Die Spur einer  $3 \times 3$ -Matrix hat den Datentyp {(DOUBLE*,* 0)*,*(DOUBLE*,* 32)*,*(DOUBLE*,* 64)}.
- $\bullet$  Die obere Dreiecks-Matrix einer  $3 \times 3$ -Matrix: {(DOUBLE*,* 0)*,*(DOUBLE*,* 8)*,*(DOUBLE*,* 16)*,* (DOUBLE*,* 32)*,*(DOUBLE*,* 40)*,*(DOUBLE*,* 64)}

# **Datentyp-Konstruktoren 313**

Alle Konstruktoren sind Funktionen, die als letzte Parameter den zu verwenden Elementtyp und einen Zeiger auf den zurückzuliefernden Typ erhalten:

- MPI Type contiguous(count, elemtype, newtype) zusammenhängender Vektor aus count Elementen
- MPI Type vector(count, blocklength, stride, elemtype, newtype) count Blöcke mit jeweils blocklength Elementen, deren Anfänge jeweils stride Elemente voneinander entfernt sind
- MPI Type indexed(count, blocklengths, offsets, elemtype, newtype) count Blöcke mit jeweils individuellen Längen und Offsets
- MPI Type create struct(count, blocklengths, offsets, elemtypes, newtype) analog zu MPI Type indexed, aber jeweils mit individuellen Typen

# **Spezifikation der Austauschvektoren 314**

mpi-jacobi-2d.cpp

```
struct buffer {
   double* buf;
   MPI_Datatype type;
};
struct buffer in vectors[] = {\{\&A(A.firstRow(), A.firstCol() + 1), vector_type(nof_cols, 1)\},\{\&A(A.\text{lastRow}(), A.\text{firstCol}() + 1), \text{vector_type}(\text{nof}_\text{cols}, 1)\},\\{\&A(A.firstRow() + 1, A.firstCol())\},\vector_type(nof_rows, nof_cols + 2)},
   \{\&A(A.firstRow() + 1, A.lastCol())\},\vector type(nof rows, nof cols + 2)}
};
struct buffer out vectors[] = {{&B(B.lastRow(), B.firstCol()), vector_type(nof_cols, 1)},
   {&B(B.firstRow(), B.firstCol()), vector_type(nof_cols, 1)},
   {&B(B.firstRow(), B.lastCol()), vector_type(nof_rows, nof_cols)},
   {&B(B.firstRow(), B.firstCol()), vector_type(nof_rows, nof_cols)}
};
```
• Die vier Ein- und vier Ausgabevektoren werden hier zusammen mit den passenden Datentypen in Arrays zusammengestellt.

```
int in_neighbor[] = {upper, lower, left, right};
int out_neighbor[] = {lower, upper, right, left};
```
- Passend zu den Austauschvektoren werden die zugehörigen Prozessnummern der Nachbarn spezifiziert.
- Dabei ist zu beachten, dass die Austauschvektoren bzw. die zugehörigen Prozessnummern jeweils paarweise zusammenpassen. (Darauf kann nur verzichtet werden, wenn die gesamte Kommunikation nicht-blockierend ist.)

# **Iteration mit blockierender Kommunikation 316**

```
for(j; ) {
   double maxdiff = single_jacobi_iteration(A, B);
   double global_max;
   MPI_Reduce(&maxdiff, &global_max, 1, MPI_DOUBLE,
      MPI_MAX, 0, MPI_COMM_WORLD);
   MPI_Bcast(&global_max, 1, MPI_DOUBLE, 0, MPI_COMM_WORLD);
   if (global_max < eps) break;
   // exchange borders with our neighbors
   for (int dir = 0; dir < 4; ++dir) {
      MPI_Status status;
      MPI_Sendrecv(
         out_vectors[dir].buf, 1, out_vectors[dir].type,
            out_neighbor[dir], 0,
         in vectors[dir].buf, 1, in vectors[dir].type,
            in_neighbor[dir], 0,
         MPI_COMM_WORLD, &status
      );
  }
}
```
# **Iteration mit nicht-blockierender Kommunikation 317**

```
double global_max;
do {
   // compute border zones
   \prime\prime ...
   // exchange borders with our neighbors
   // ...
   // computer inner region
   \prime\prime ...
   // block until initiated communication is finished
   // ...
   // check remaining error
   \frac{1}{2}} while (global_max > eps);
```
- Der generelle Aufbau der Iterationsschleife ist im Vergleich zur eindimensionalen Partitionierung gleich geblieben, abgesehen davon, dass
	- ▶ alle vier Ränder zu Beginn zu berechnen sind und
	- ▶ insgesamt acht einzelne Ein- und Ausgabe-Operationen parallel abzuwickeln sind.

#### **Iteration mit nicht-blockierender Kommunikation 318**

```
// compute border zones
for (int j = B.firstCol(); j \leq BuestCol(); ++j) {
   int i = B.firstRow():
   B(i, j) = 0.25 * (A(i-1, j) + A(i, j-1) + A(i, j+1) + A(i+1, j));i = Bu. lastRow():
   B(i,j) = 0.25 * (A(i-1,j) + A(i,j-1) + A(i,j+1) + A(i+1,j));}
for (int i = B.firstRow(); i \leq BuBokOW(); ++i) {
   int i = B.firstCol():
   B(i,j) = 0.25 * (A(i-1,j) + A(i,j-1) + A(i,j+1) + A(i+1,j));i = Bu 1astCol():
   B(i, j) = 0.25 * (A(i-1, j) + A(i, j-1) + A(i, j+1) + A(i+1, j));}
```
### **Iteration mit nicht-blockierender Kommunikation 319**

```
// exchange borders with our neighbors
MPI Request req[8];
for (int dir = 0; dir < 4; ++dir) {
   MPI_Isend(out_vectors[dir].buf, 1, out_vectors[dir].type,
         out_neighbor[dir], 0, MPI_COMM_WORLD, &req[dir*2]);
   MPI_Irecv(in_vectors[dir].buf, 1, in_vectors[dir].type,
         in_neighbor[dir], 0, MPI_COMM_WORLD, &req[dir*2+1]);
}
// compute inner region
for (int i = B.firstRow() + 1; i < B.lastRow(); ++i) {
   for (int j = B.firstCol() + 1; j < B.lastCol(); ++j) {
     B(i,j) = 0.25 * (A(i-1,j) + A(i,j-1) + A(i,j+1) + A(i+1,j));}
}
```
## **Datentyp für eine Teilmatrix 320**

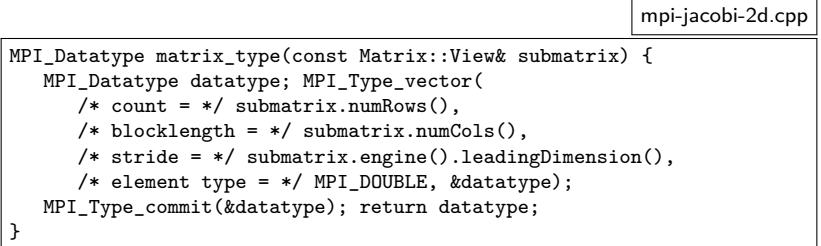

- Am Ende werden die einzelnen Teilmatrizen vom Prozess 0 eingesammelt.
- Hierzu werden vom Prozess 0 jeweils passende Sichten erzeugt (Matrix::View), für die matrix\_type jeweils den passenden Datentyp generiert.
- Die Methode *leadingDimension* liefert hier den Abstand zwischen zwei aufeinanderfolgenden Zeilen. Da es sich hier um eine Teilmatrix handelt, kann dieser Abstand deutlich größer als *submatrix.numCols*() sein.

#### **Einsammeln der Ergebnisse 321**

```
Matrix* Result = 0:
if (rank == 0) {
   Result = new Matrix(N, N, 0, 0); assert(Result);
  for (int i = 0; i \le N; ++i) {
      for (int j = 0; j < N; ++j) {
         initialize A((*)\text{Result})(i, i), i, j, N);}
   }
   for (int p = 0; p \lt p0 for (1 + p) {
      int first row, first col, nof rows, nof cols;
      get_submatrix(grid, dims, n, p,
         first_row, first_col, nof_rows, nof_cols);
      ++first row: ++first col:
      Matrix::View submatrix(Result->engine().view(first_row, first_col,
                             first_row + nof_rows - 1,
                             first col + nof cols - 1.
                             first row, first col));
      if (p == 0) {
         submatrix = B:
      } else {
         MPI_Status status;
         MPI_Recv(&submatrix(submatrix.firstRow(), submatrix.firstCol()),
            1, matrix_type(submatrix), p, 0,
            MPI_COMM_WORLD, &status);
      }
   }
} else {
  MPI_Send(&B(B.firstRow(), B.firstCol()),
      B.numRows() * B.numCols(), MPI_DOUBLE, 0, 0, MPI_COMM_WORLD);
}
return Result;
```